# **spaCy Documentation**

*Release 0.1*

**Matthew Honnibal**

August 20, 2014

### Contents

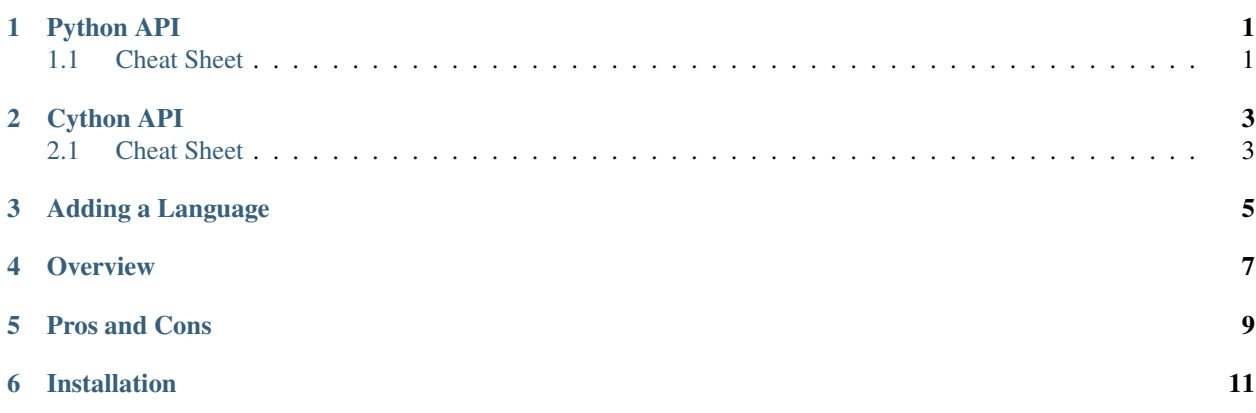

**CHAPTER 1**

**Python API**

# <span id="page-4-1"></span><span id="page-4-0"></span>**1.1 Cheat Sheet**

**CHAPTER 2**

**Cython API**

# <span id="page-6-1"></span><span id="page-6-0"></span>**2.1 Cheat Sheet**

**CHAPTER 3**

# <span id="page-8-0"></span>**Adding a Language**

### **Overview**

<span id="page-10-0"></span>spaCy is a tokenizer for natural languages, tightly coupled to a global vocabulary store.

Instead of a list of strings, spaCy returns references to lexical types. All of the string-based features you might need are pre-computed for you:

```
>>> from spacy import en
>>> example = u"Apples aren't oranges..."
>>> apples, are, nt, oranges, ellipses = en.tokenize(example)
>>> en.is_punct(ellipses)
True
>>> en.get_string(en.word_shape(apples))
'Xxxx'
```
You also get lots of distributional features, calculated from a large sample of text:

```
>>> en.prob_of(are) > en.prob_of(oranges)
True
>>> en.can_noun(are)
False
>>> en.is_oft_title(apples)
False
```
### **Pros and Cons**

<span id="page-12-0"></span>Pros:

- All tokens come with indices into the original string
- Full unicode support
- Extensible to other languages
- Batch operations computed efficiently in Cython
- Cython API
- numpy interoperability

#### Cons:

- It's new (released September 2014)
- Higher memory usage (up to 1gb)
- More conceptually complicated
- Tokenization rules expressed in code, not as data

## **Installation**

<span id="page-14-0"></span>Installation via pip:

pip install spacy

From source, using virtualenv:

```
$ git clone http://github.com/honnibal/spaCy.git
$ cd spaCy
$ virtualenv .env
$ source .env/bin/activate
$ pip install -r requirements.txt
$ fab make
$ fab test
```